# ECE 344 Microwave Fundamentals

Lecture 05: Impedance Matching

> Prepared By Dr. Sherif Hekal

Impedance matching or tuning is important for the following reasons:

- Maximum power is delivered when the load is matched to the line (assuming the generator is matched), and power loss in the feed line is minimized. ●
- Impedance matching sensitive receiver components (antenna, low-noise amplifier, etc.) improves the signal-to-noise ratio of the system. ●
- Impedance matching in a power distribution network (such as an antenna array feed network) will reduce amplitude and phase errors. ●

### Important factors in the selection of a particular matching network

- Complexity --- As with most engineering solutions, the simplest design that satisfies the required specifications is generally the most preferable. A simpler matching network is usually cheaper, more reliable, and less lossy than a more complex design. ●
- Bandwidth --- Any type of matching network can ideally give a perfect match (zero reflection) at a single frequency. In many applications, however, it is desirable to match a load over a band of frequencies. There are several ways of doing this with, of course, a corresponding increase in complexity. ●
- Implementation --- Depending on the type of transmission line or waveguide being used, one type of matching network may be preferable compared to another. For example, tuning stubs are much easier to implement in waveguide than the multi-section quarter-wave transformers. ●
- Adjustability --- In some applications the matching network may require adjustment to match a variable load impedance. Some types of matching networks are more amenable than others in the regard. ●

# Impedance Matching

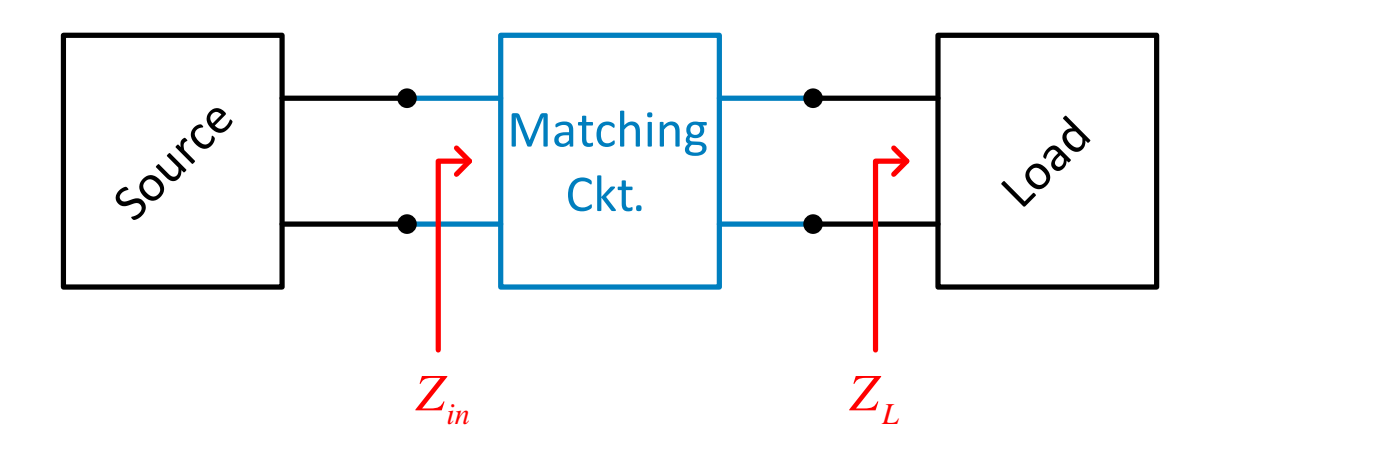

#### Impedance matching is used to:

- Maximize power from source to load
- Minimize reflections
- Set terminating condition

### Considerations:

- 
- Complexity Implementation
- Bandwidth Adjustability

Matching circuit typically requires at least 2 degrees of freedom.

 $\bigcup$ 

We have  $\quad_{{L}}=R_{L}+jX_{L}$ 

We want  $\quad Z_{\rm \it in} = R_{\rm \it in} + j X_{\rm \it in}$ 

Two constraints

# Impedance Matching (cont.)

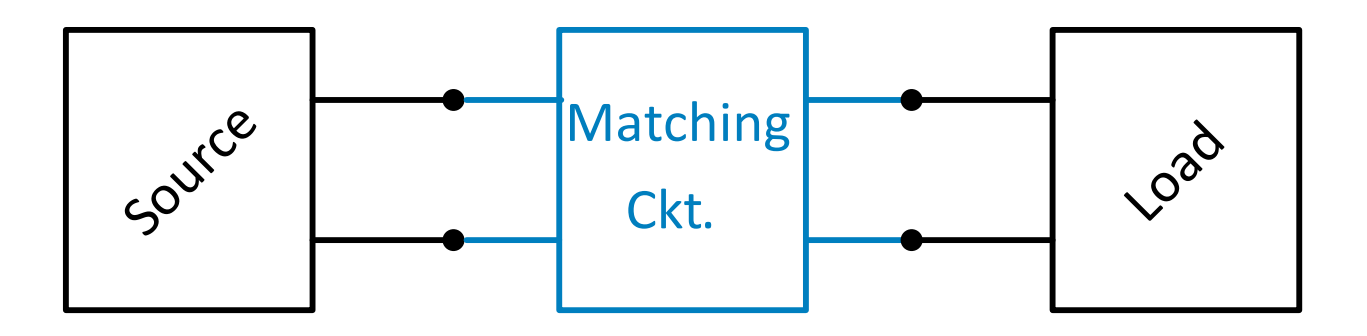

#### We will consider:

- 1) Lumped element matching circuits
- 2) Transmission line matching circuits
- 3) Quarter-wave Impedance transformers

#### 6

# Lumped-Element Matching Circuits

**Examples**

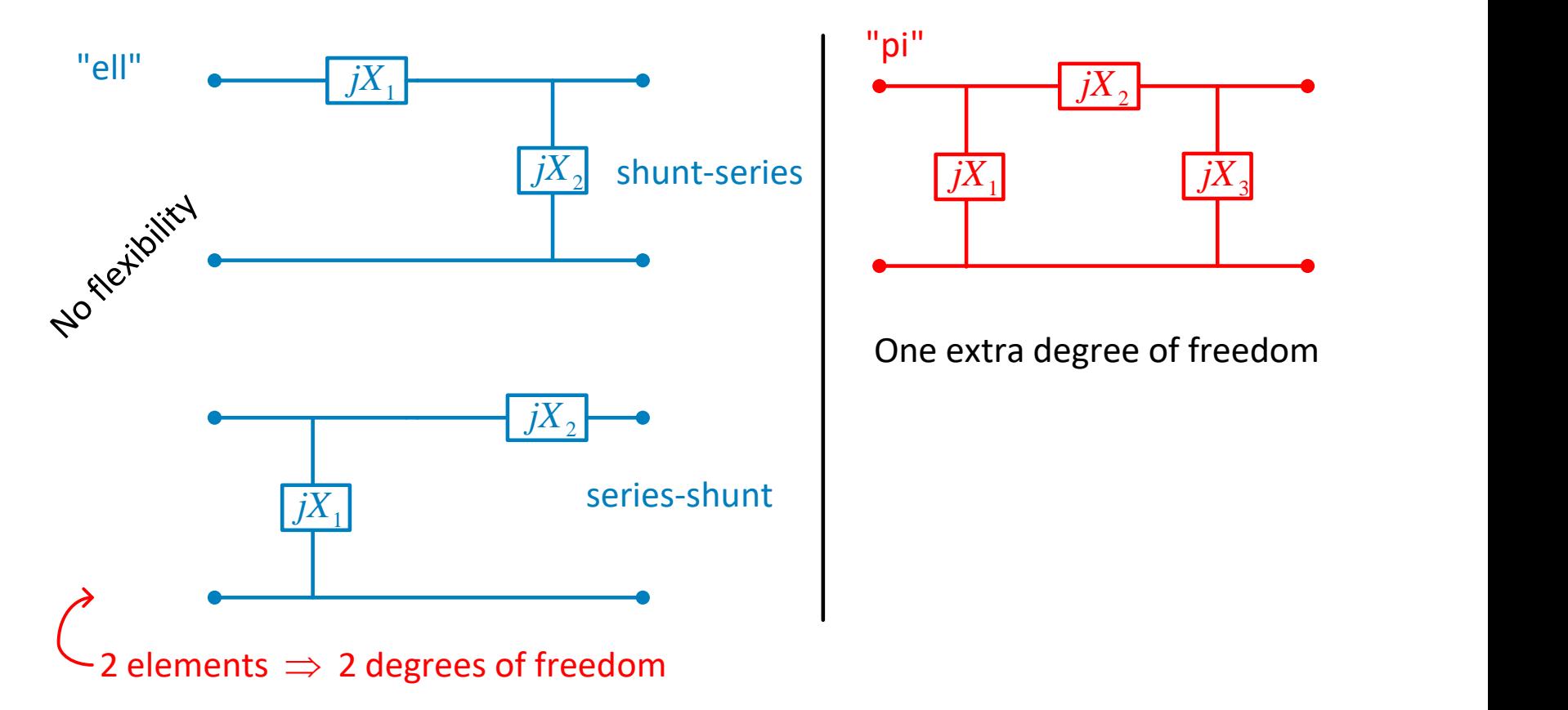

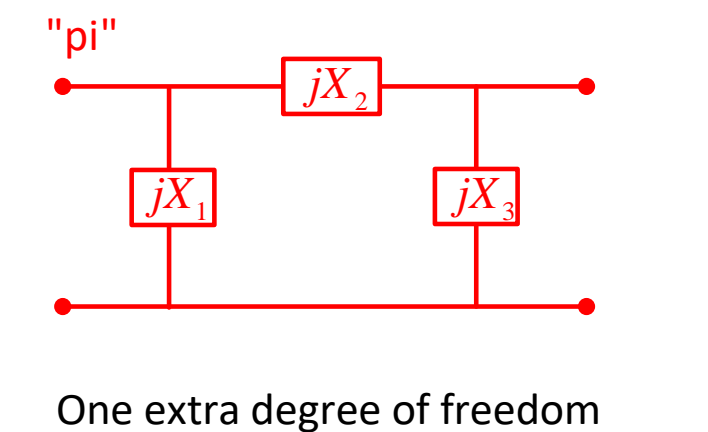

# Lumped-Element Matching Circuits (cont.)

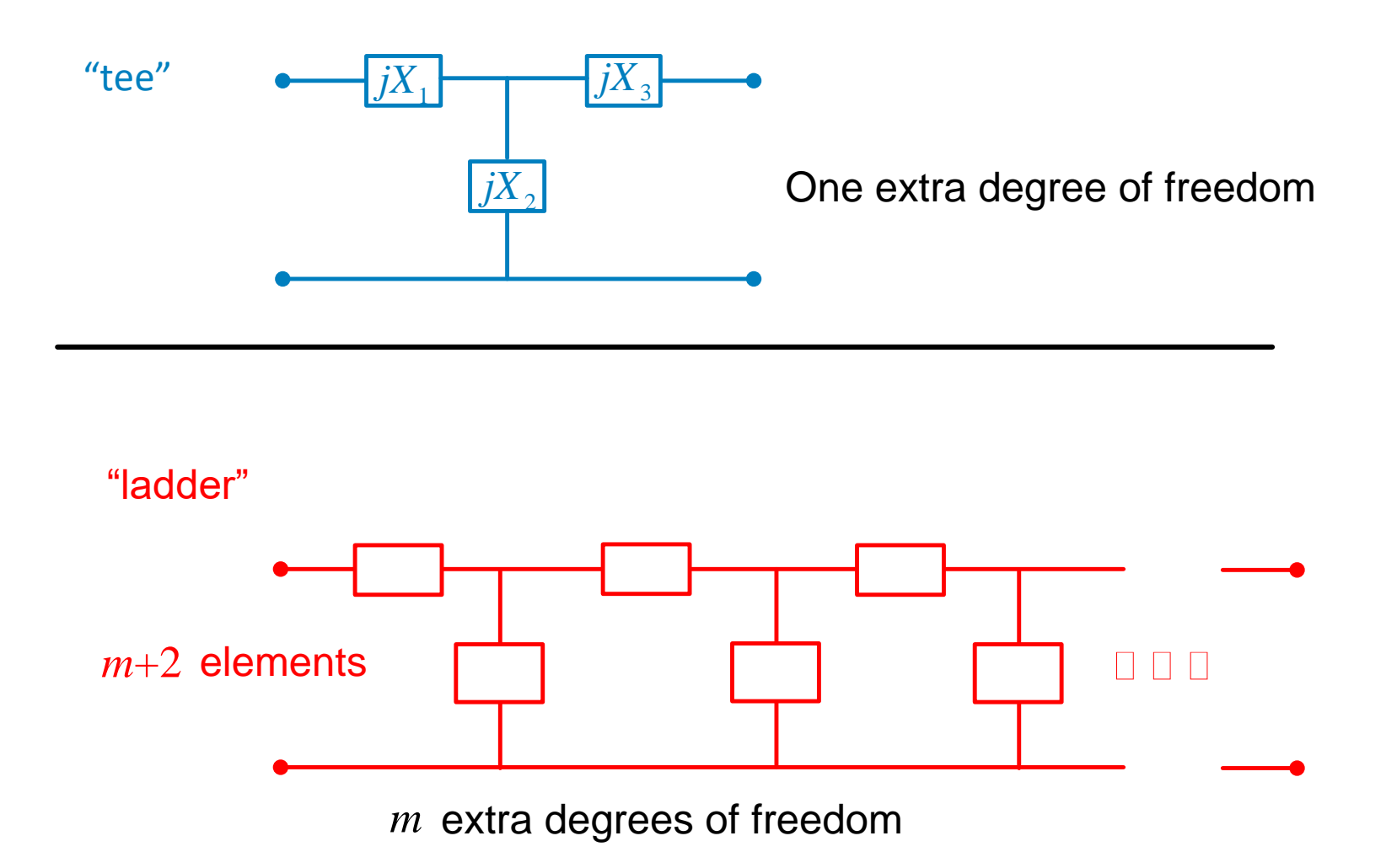

### Impedance matching into complex termination

Let us consider what happens when the real parts of the source and load are the same, but one of them has a complex part, such as a series reactance as shown in the following figure.

Clearly, the presence of any net reactance between  $R_S$  and  $R_L$  reduces the current in  $R_L$  and with it the power dissipated in  $R_L$ . Therefore, to restore the dissipation to the maximum that occurs when  $R_s$ = $R_l$ , the net reactance of the loop must be zero. This occurs when the load and source are made to be complex conjugates of one another --- they have the same real parts and opposite type reactive parts.

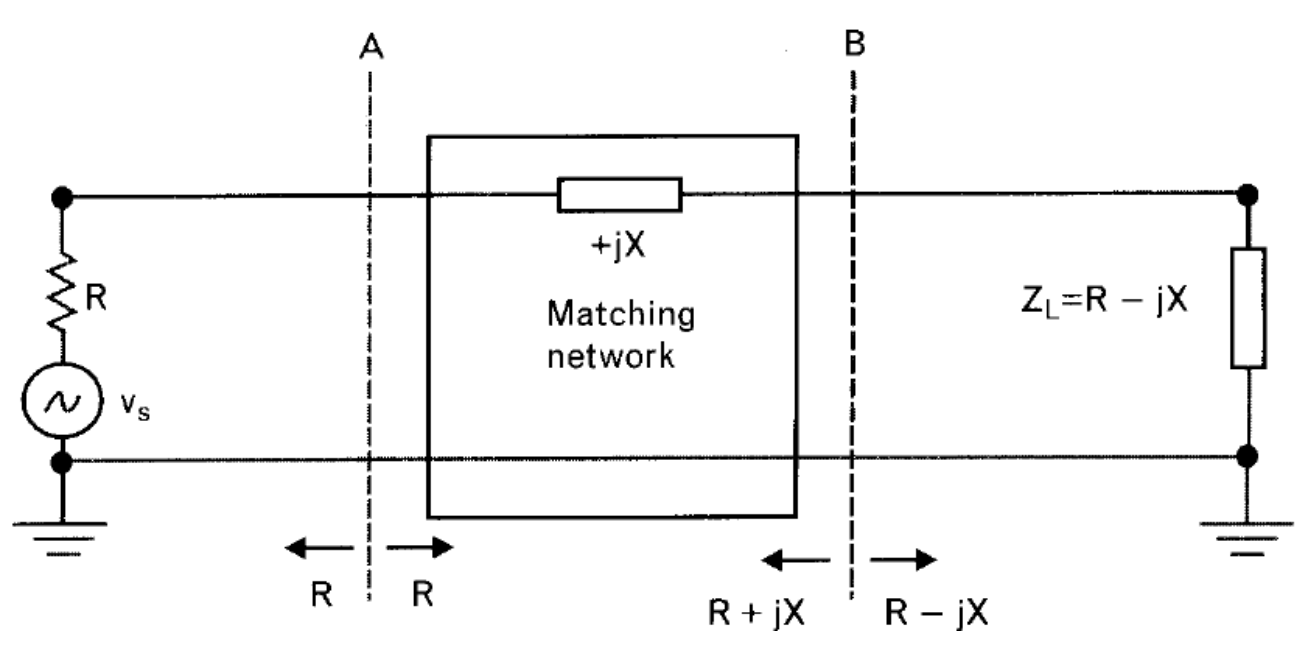

Figure: Impedance matching a resistive source and complex load for maximum power transfer. When the matching circuit is lossless, conjugate match exists at every interface.

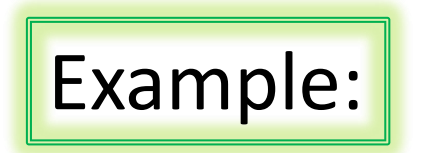

Example: Match a 50-Ω resistive source at 100 MHz to a load that has an equivalent circuit of a 50-Ω resistor in series with a 1.59-pF capacitance, as shown in the following figure.

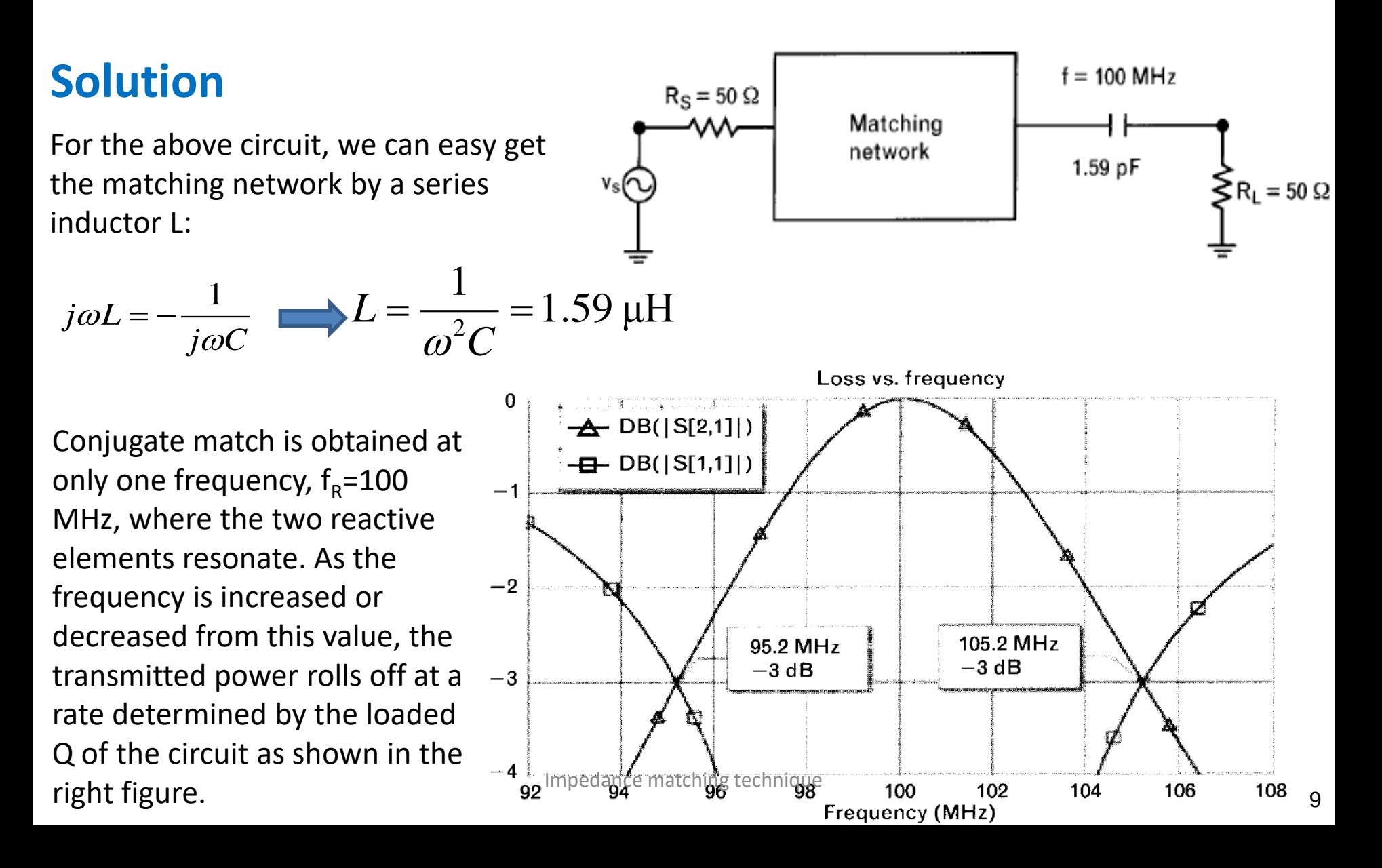

The 3-dB frequency bandwidth of a resonant matching network is found by:

$$
BW_{3dB} = \frac{f_R}{Q_{SRES}}
$$

Where  $Q_{SRES}$  is defined as

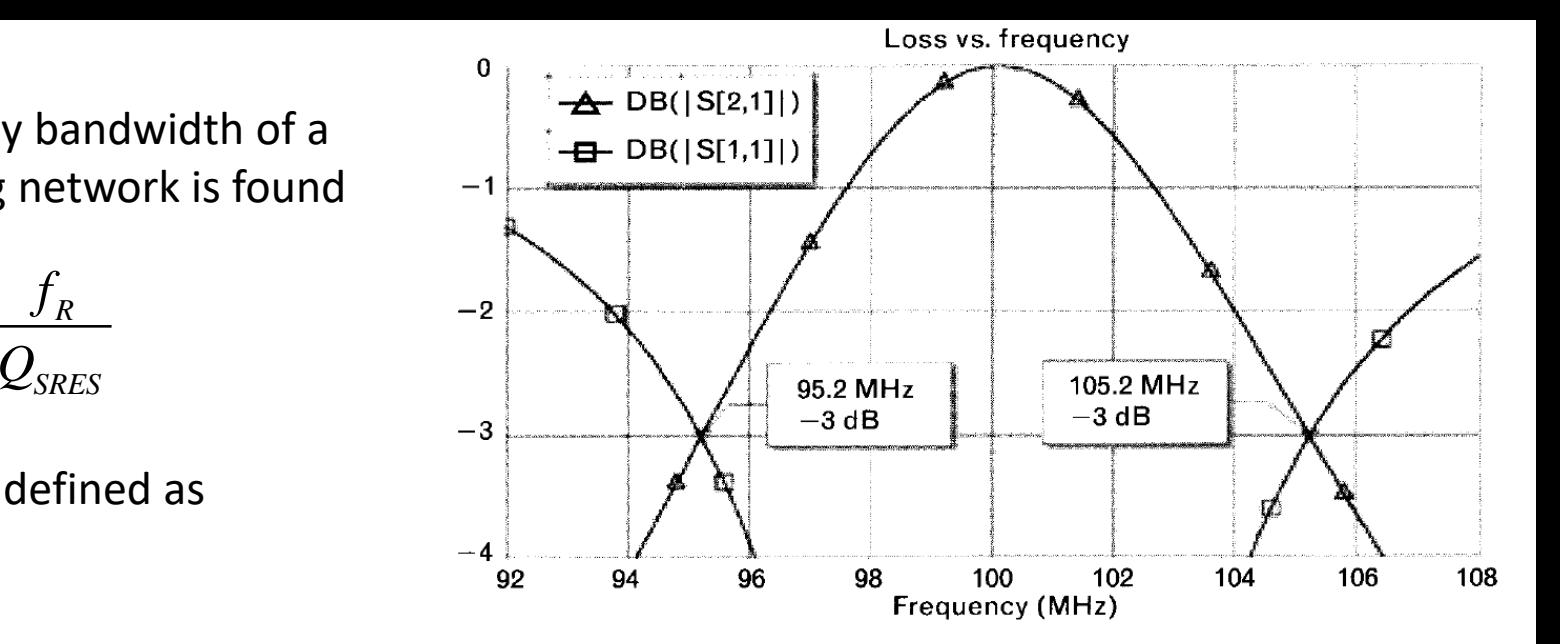

$$
Q_{SRES} = \frac{\text{Reactance of one resonant element at } f_R}{\text{Total series resistive loading}}
$$

For the parallel resonance,  $Q_{PRES}$ , is computed as

$$
Q_{SRES} = \frac{\text{Reactance of one resonant element at } f_R}{\text{Total series resistive loading}}
$$
  
the parallel resonance, Q<sub>PRES</sub>, is computed as  

$$
Q_{PRES} = \frac{\text{Total parallel resistive loading}}{\text{Reactance of one resonant element at } f_R}
$$
  
Keep in mind that in parallel resonant circuits, high-value loading  
resistors lead to high Q, while in series circuits the opposite is true.

Keep in mind that in parallel resonant circuits, high-value loading

### Impedance matching with uneven resistive terminations

In the previous example we had two terminations with equal real parts. Impedance matching in such cases is relatively easy. All we need to do is eliminate the effect of the reactive portion of terminations. In more practical applications, however, the resistive parts are not equal and the termination are complex.

#### How to get a simple matching network described below?

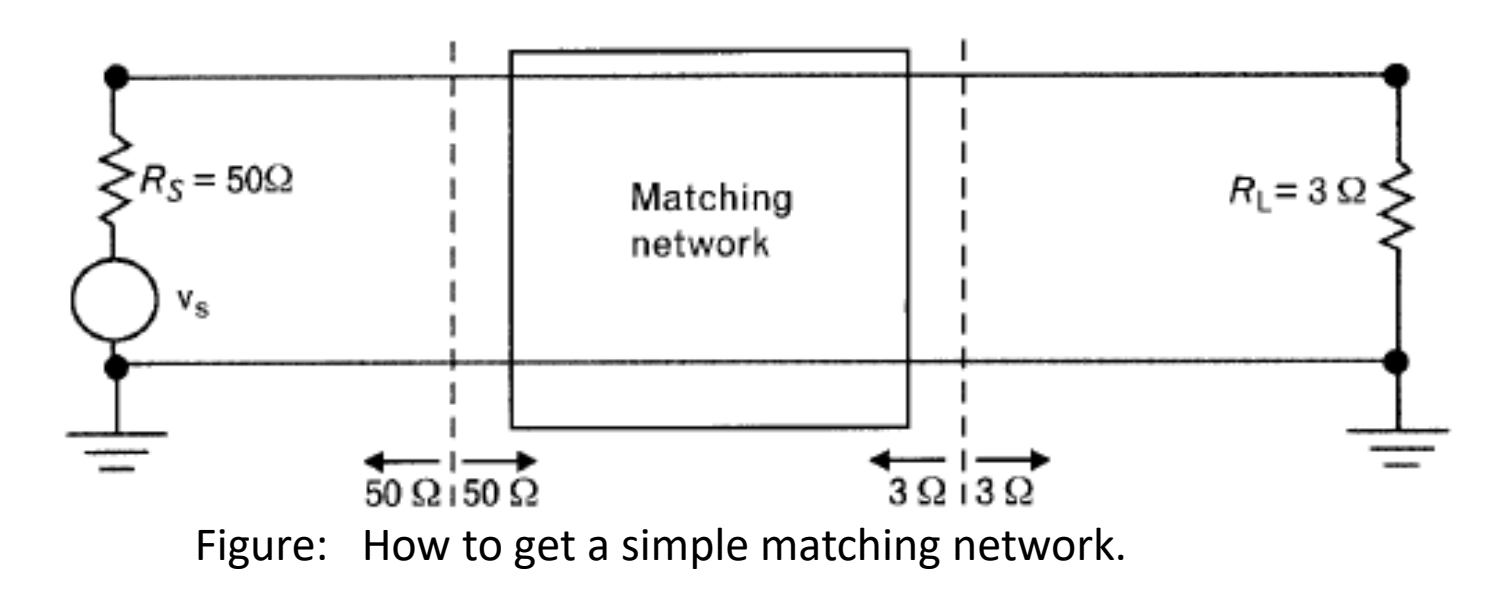

### The Q matching technique with L-C sections

Any two resistive terminations can be simultaneously matched by adding two reactive elements between them if we follow four simple rules described below. For better visualization, we name the termination with lower resistance,  $R_{SMAILER}$ , and the other one R<sub>LARGER</sub>.

1. Add a series reactive element next to  $R_{SMALLER}$ , and a parallel one to  $R_{LARGER}$ . We have the freedom of choosing whether the inductor or the capacitor is the series element, but the parallel element must to be the opposite type. If the series element is an inductor, adding a parallel capacitor creates a lowpass topology. A series capacitor with parallel inductor forms a highpass section.

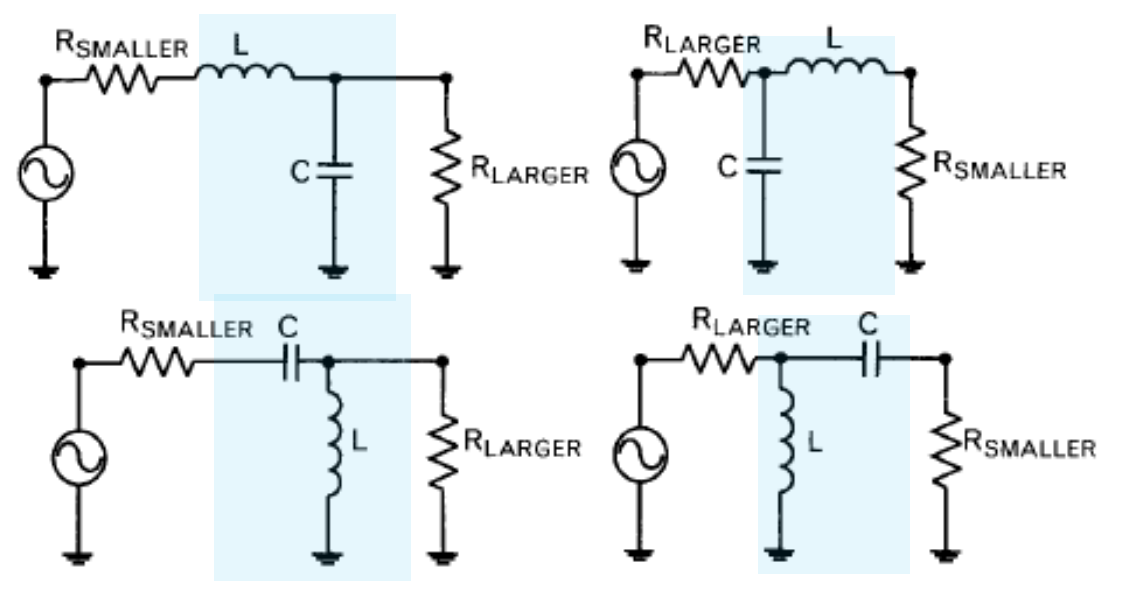

Figure: A single-section L-C circuit may Be used to matching the pair of arbitrary resistive terminations. 12

Calculating the reactance of the added reactive elements as two subnetworks. The Q-factors of these two subnetworks must be equal at the frequency where the match is computed. The Q-factors of the subnetworks,  $Q_{\rm s}$  and  $Q_{\rm p}$  are 2.

$$
Q_{\rm S} = \frac{X_{\rm S}}{R_{\rm SMALLER}}, \qquad Q_{\rm P} = \frac{R_{\rm LARGE}}{X_{\rm P}}
$$

At the frequency where they are matched to each other, the two Q-factors are equal,

$$
Q=Q_{S}=Q_{P}
$$

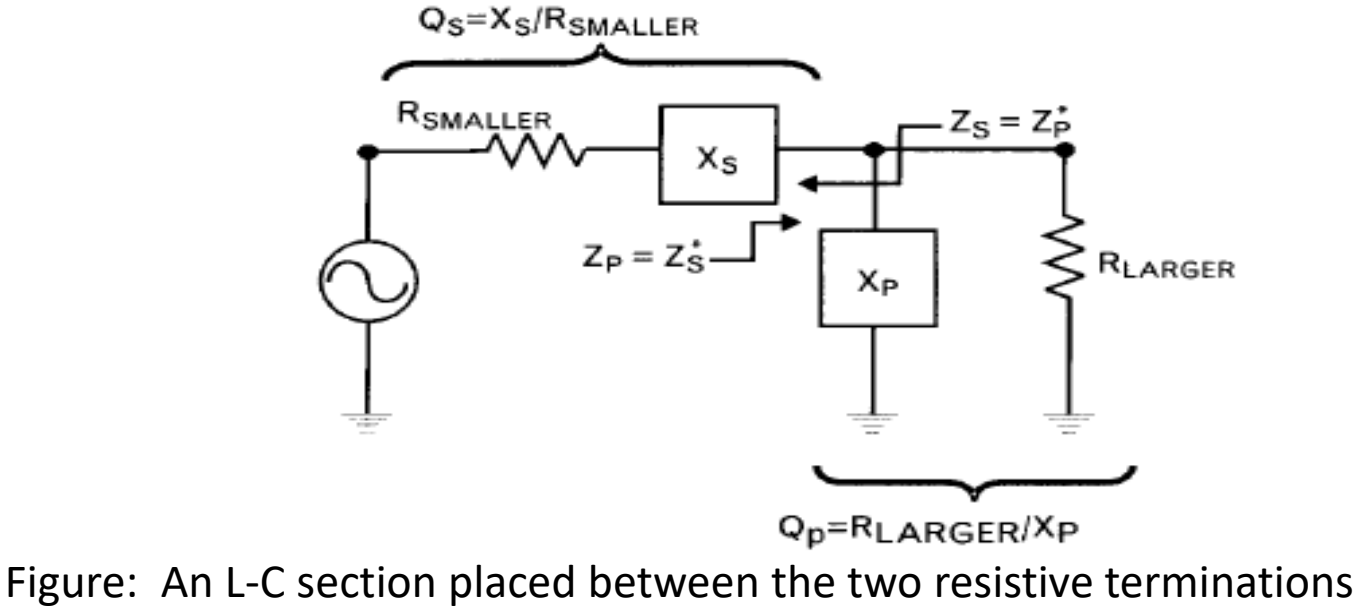

creates a series and a parallel subnetworkechnique

### Unloaded and loaded Q definitions

The unloaded quality-factor,  $\mathsf{Q}_\mathsf{U}$ , of a physical (nonideal) reactive component is defined as

$$
Q_{\text{Unload}} = Q_{\text{U}} = \frac{\text{Energy stored in the component}}{\text{Energy dissipated in the component}}
$$

When the component is used in a circuit, a loaded Q definition is useful:

Energy stored in the component  $Q_{Load} = Q_L = \frac{2\pi G g y^2}{Total energy dissipated in the component and external circuit}$ 

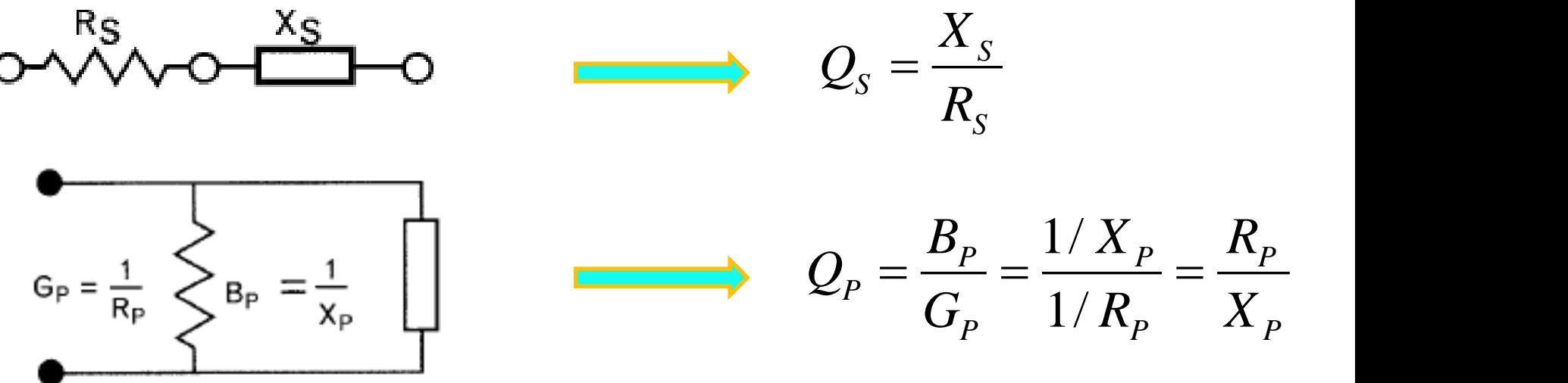

Impedance matching technique

3. The Q-factor can be determined by

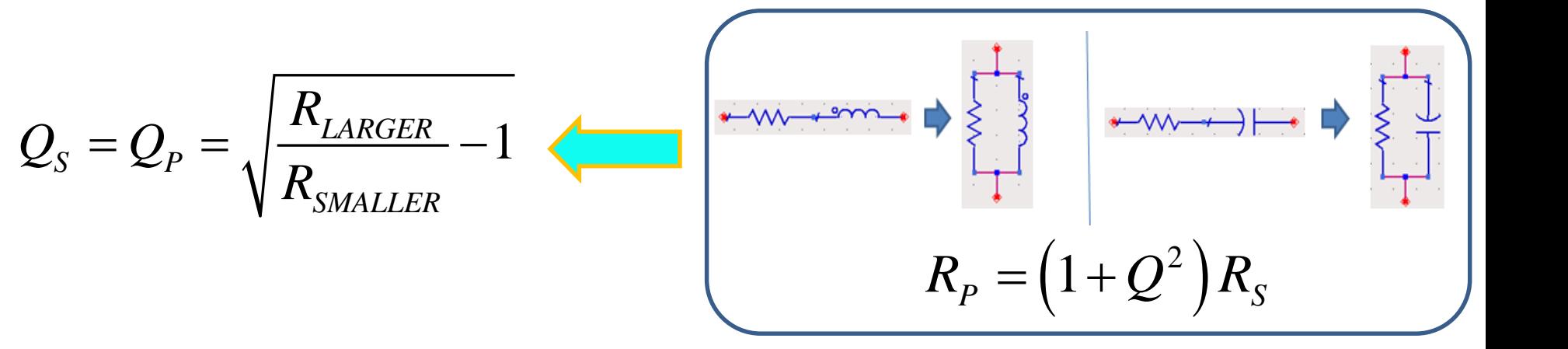

Knowing the Q values, we can obtain the series and parallel elements, reactances, and compute the inductor and capacitor values. 4.

4. Knowing the Q values, we can obtain the series and parallel elements, reactances,  
and compute the inductor and capacitor values.  

$$
L = \frac{X_L}{\omega} = \frac{Q_S R_{SMALLER}}{\omega} = \frac{R_{LARGE}}{\omega Q_P}, \qquad C = \frac{1}{\omega X_C} = \frac{1}{\omega Q_S R_{SMALLER}} = \frac{Q_P}{\omega R_{LARGE}}
$$
  
Example:  
Using the Q-technique outlined, match a 5- $\Omega$  source to a 50- $\Omega$  resistive load  
at 850 MHz. Maintain dc connections between the two terminations.

Using the Q-technique outlined, match a 5- $\Omega$  source to a 50- $\Omega$  resistive load at 850 MHz. Maintain dc connections between the two terminations.

### **Solution**

Adding a series inductor to the  $5-\Omega$  side and a parallel capacitor to the 50- $\Omega$  side keeps the dc connection and creates the lowpass matching configuration as shown in the right figure.

The Q-factors can be calculated as

$$
Q_{S} = Q_{P} = \sqrt{\frac{R_{LARGE}}{R_{SMALLER}} - 1} = \sqrt{\frac{50}{5} - 1} = 3
$$

Finding the inductor and capacitor values at 850 MHz from the above formulas:

$$
L = \frac{Q_s R_{SMLL}}{\omega} =
$$
\n
$$
\frac{5 * 3}{2 * \pi * 850 \times 10^6} = 2.8 \text{ nH}
$$
\n
$$
C = \frac{Q_p}{\omega R_{LARGE}} =
$$
\n
$$
\frac{3}{2 * \pi * 850 \times 10^6 * 50} = 11.2 \text{ pF}
$$
\nImage

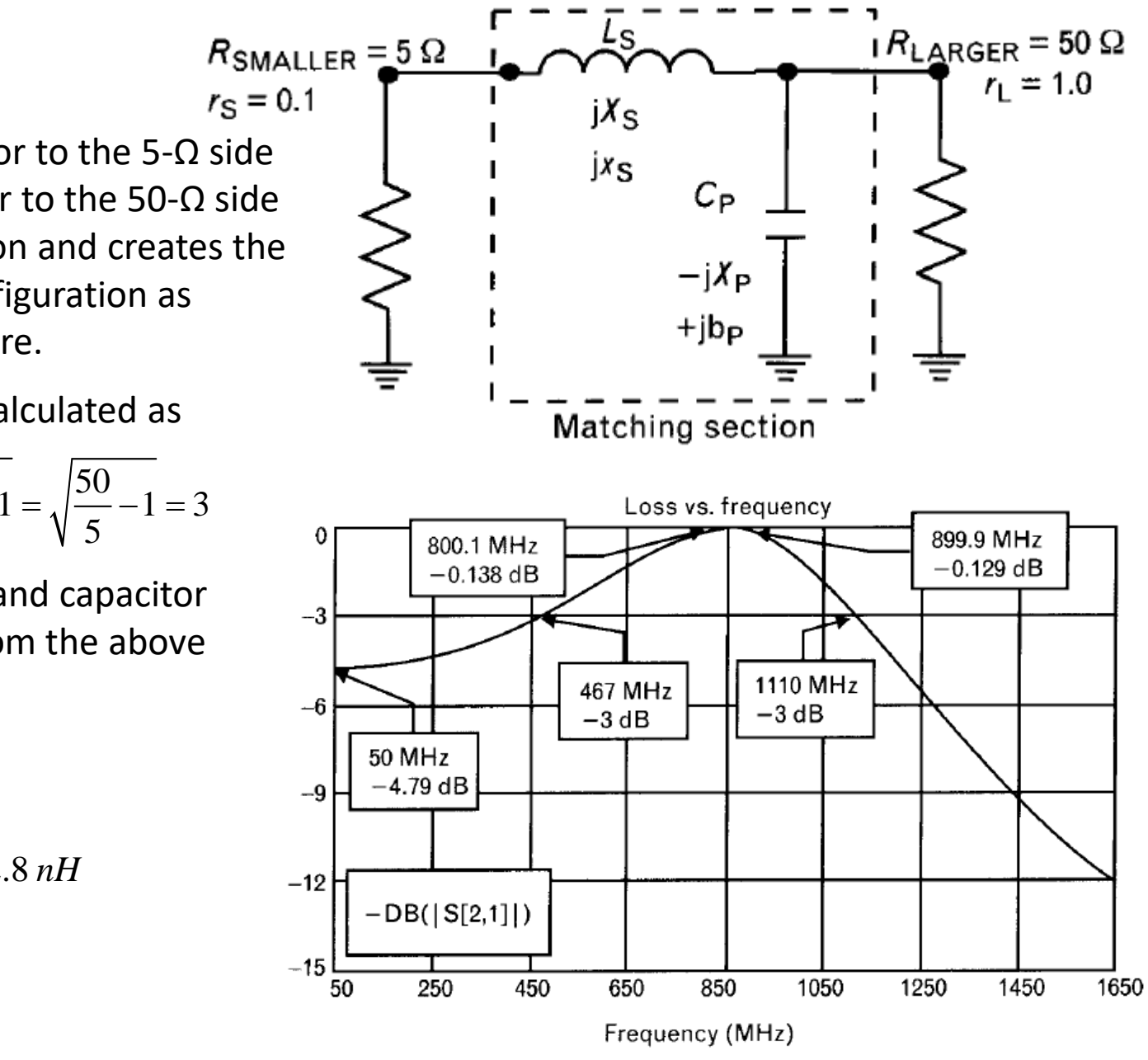

Impedance matching technique

### Smith Charts Review

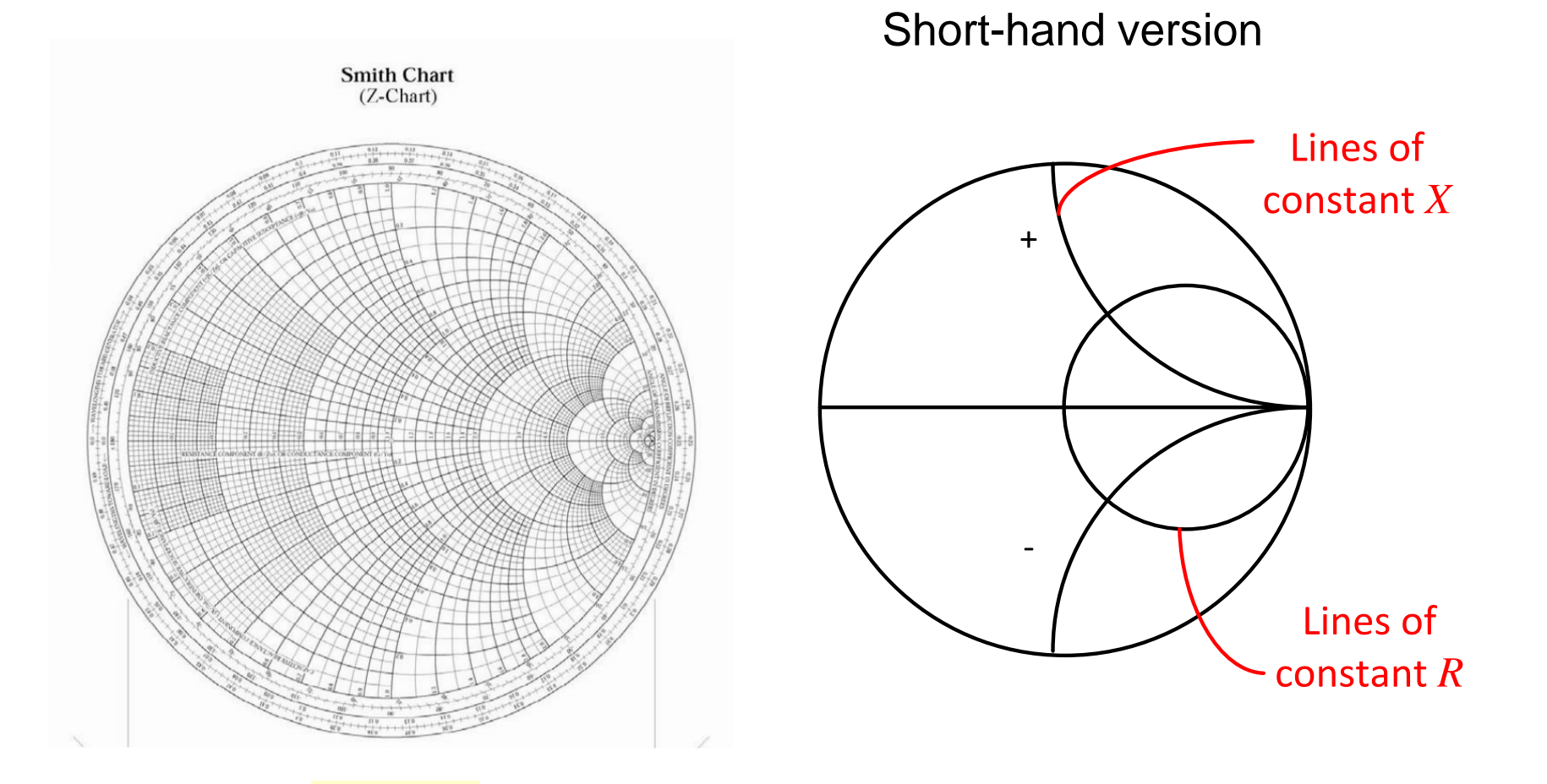

 $\Gamma$  plane

17

### Smith Charts Review (cont.)

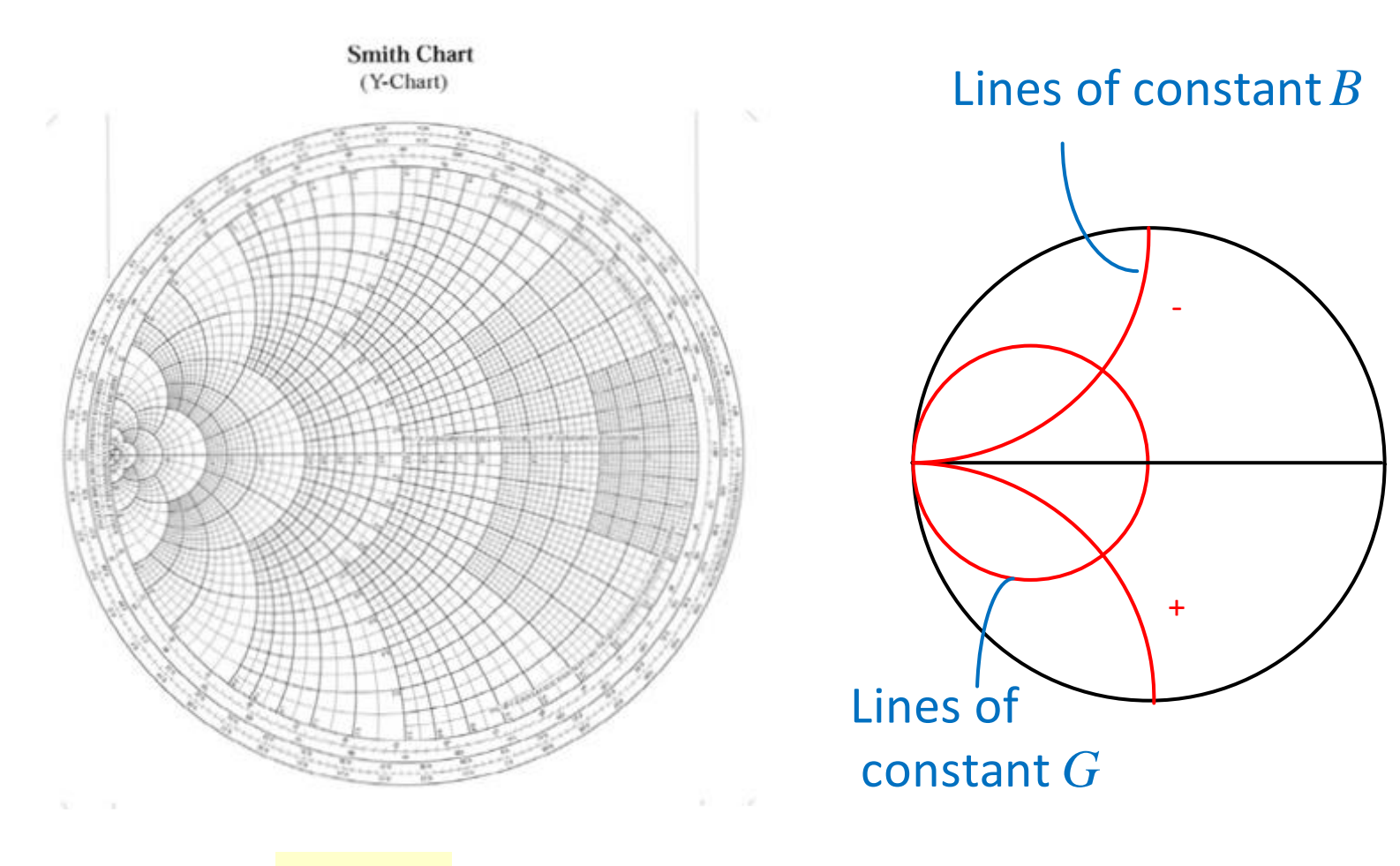

 $\Gamma$  plane

## Smith Charts Review (cont.)

### *ZY*- Chart

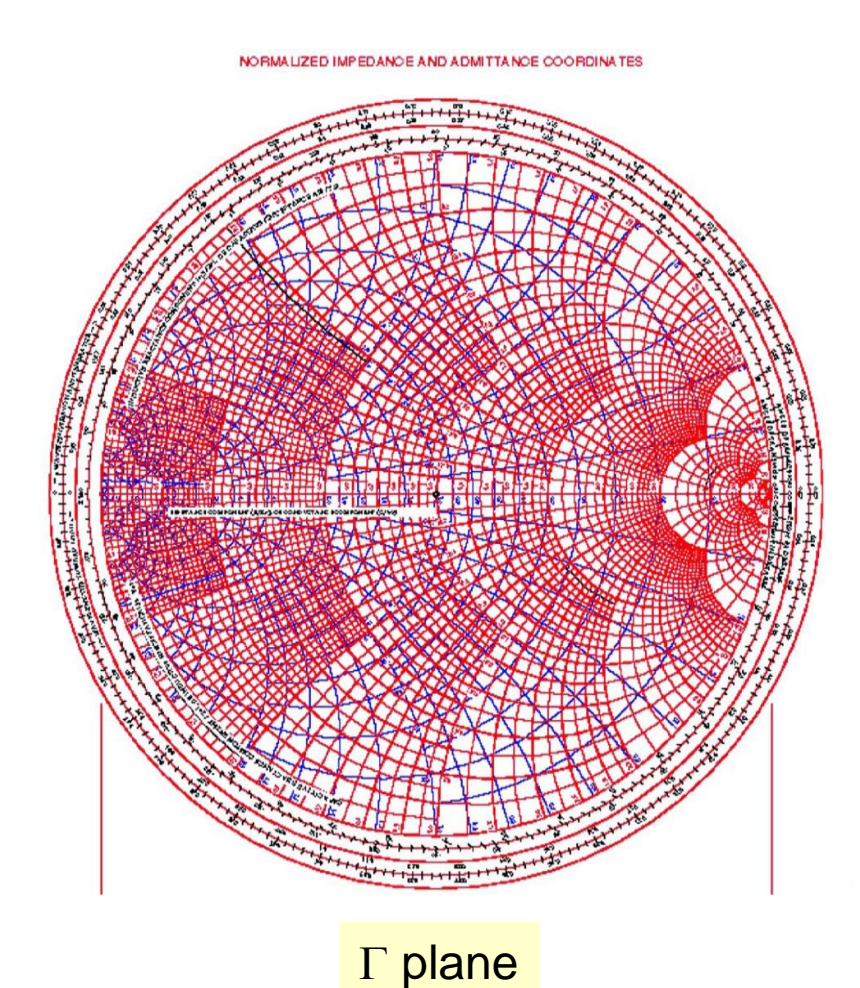

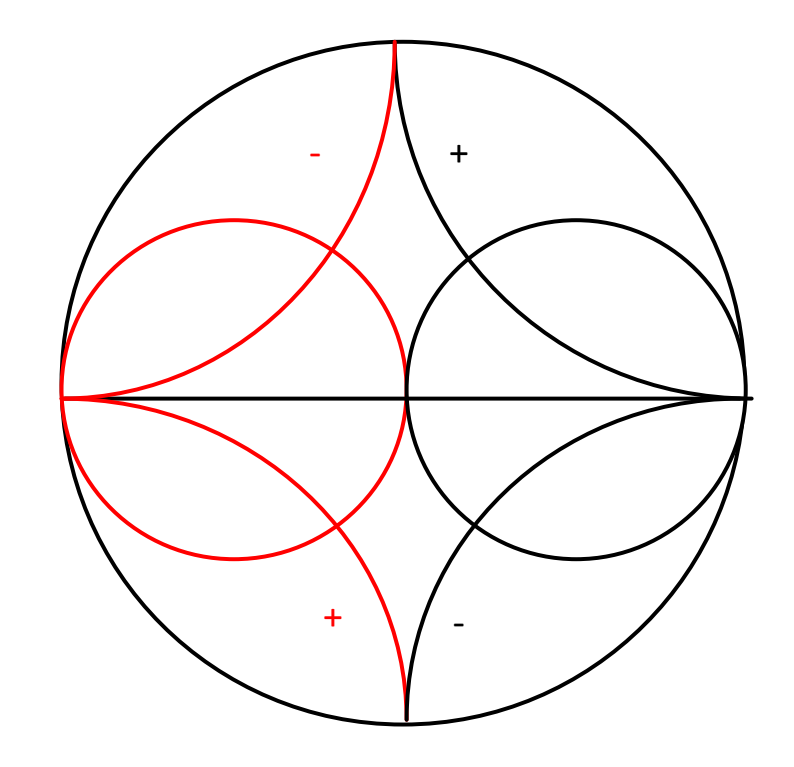

### Series and Shunt Elements

• Smith chart solution

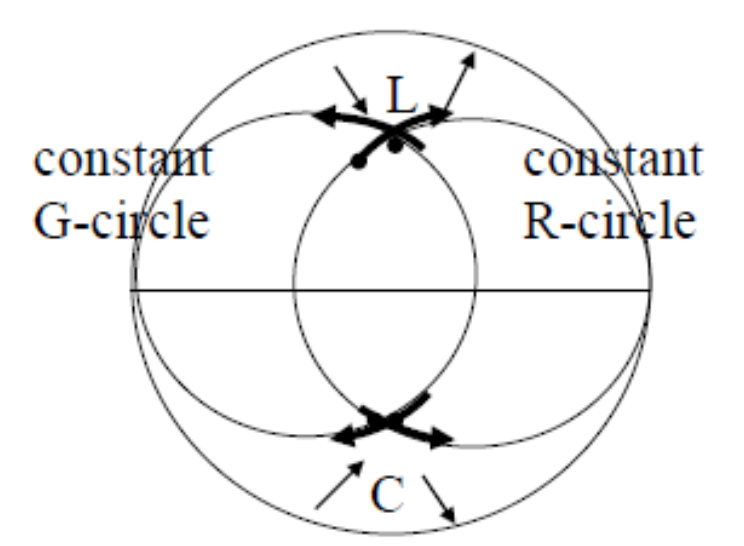

Z-plane  $CW \rightarrow$  add series L (reduce series C)  $CCW \rightarrow$  add series C (reduce series L)

Y-plane  $CW \rightarrow$  add shunt C (reduce shunt L)  $CCW \rightarrow$  add shunt L (reduce shunt C)

### Series and Shunt Elements

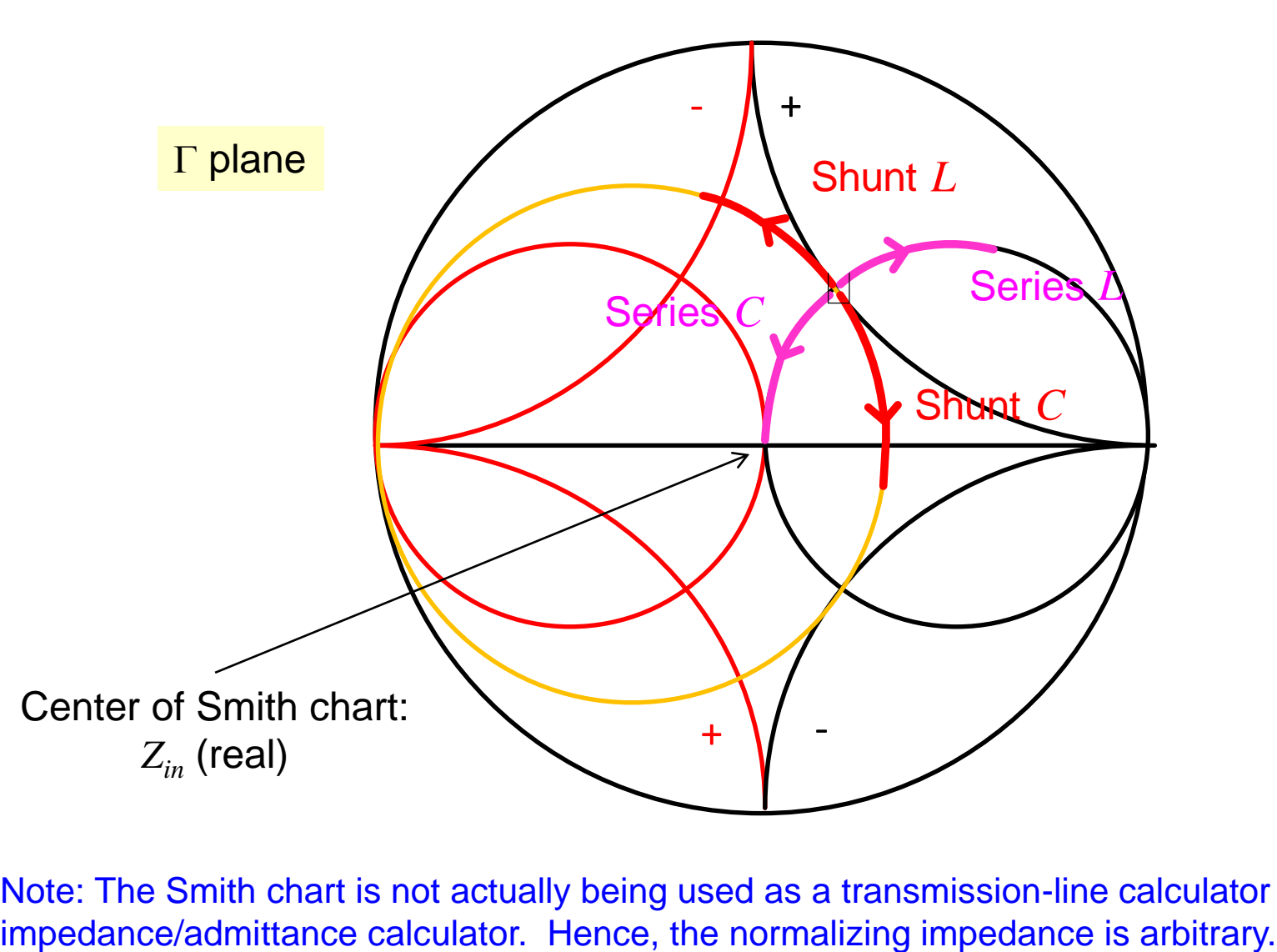

Note: The Smith chart is not actually being used as a transmission-line calculator but an

# High Impedance to Low Impedance

Use when  $G_L < Y_{in}$ 

(We are outside of the red  $G = 1$  circle.)

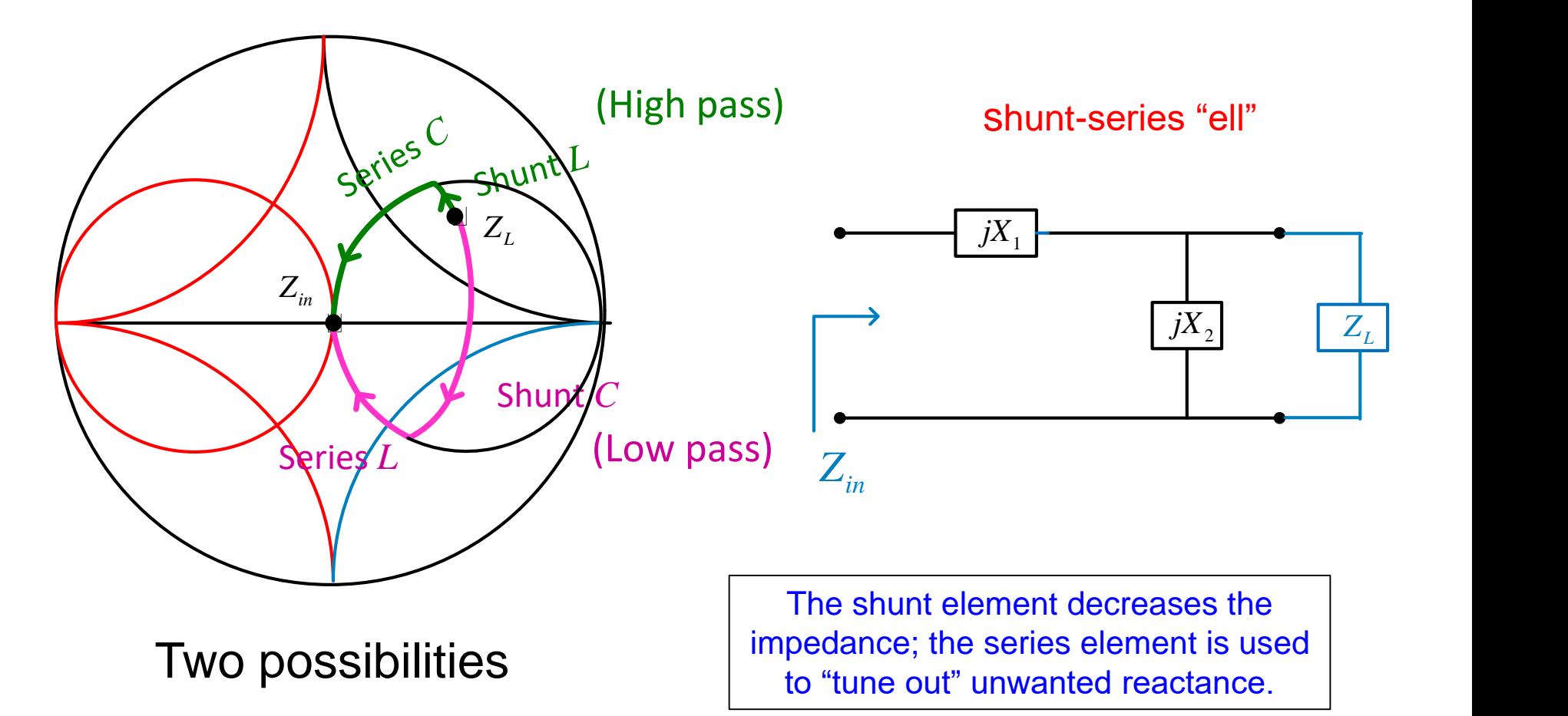

### Low Impedance to High Impedance

Use when  $R_L < R_{in}$ 

(We are outside of the black  $R = 1$  circle.)

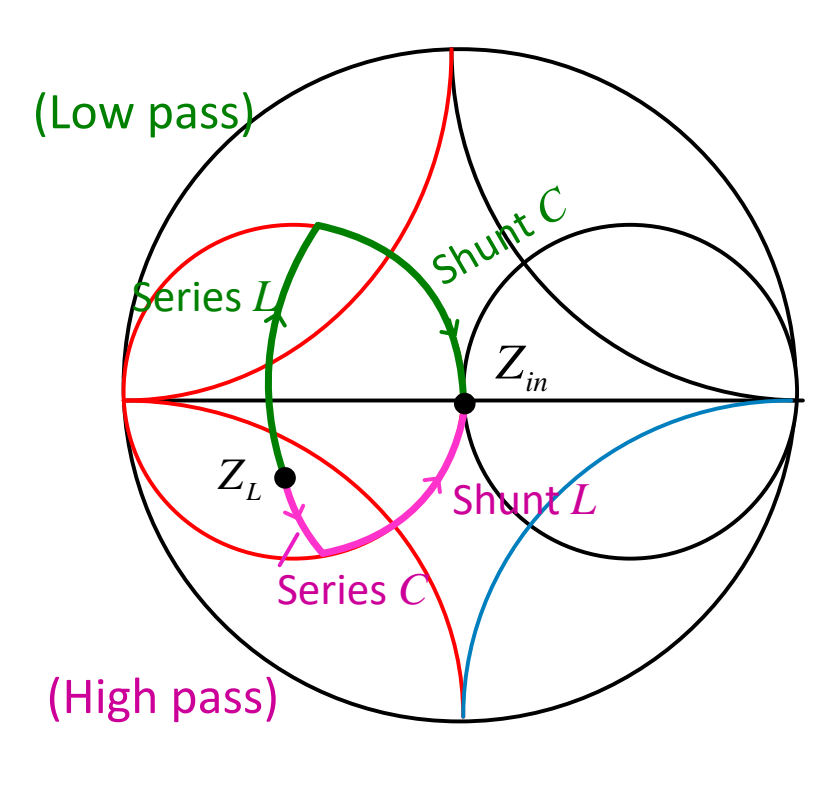

Two possibilities

Series-shunt "ell"

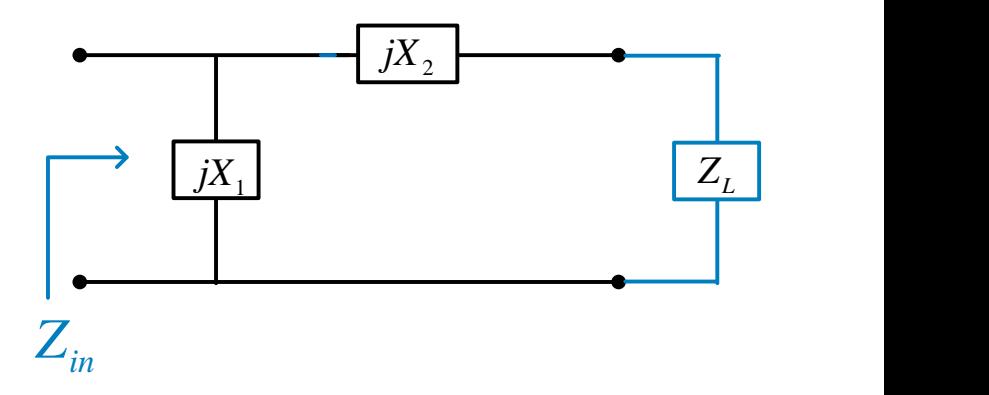

The series element increases the impedance; the shunt element is used to "tune out" the unwanted reactance.

### Example

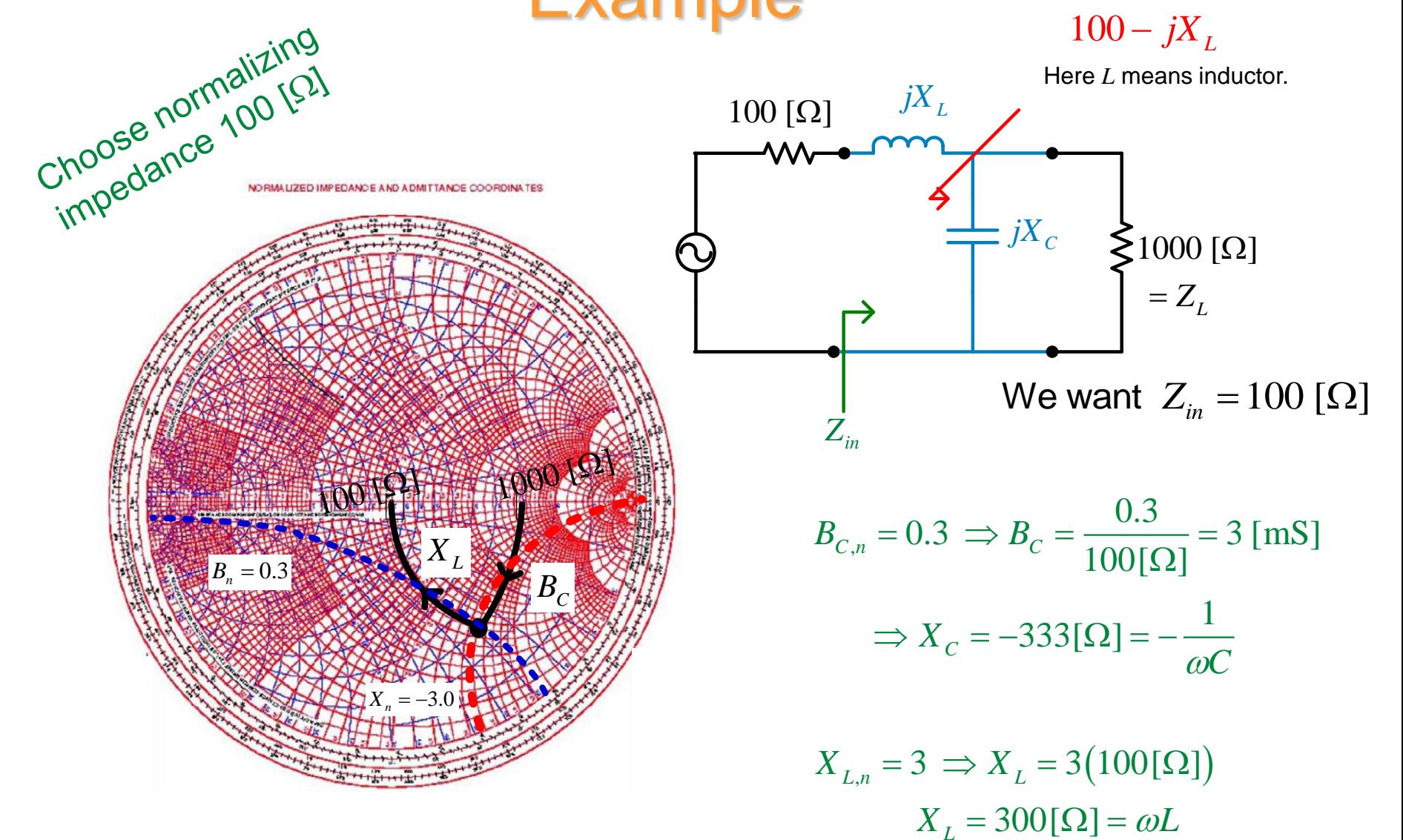

Use low impedance to high impedance matching.

# Example (cont.)

Here, the design example was repeated using a 50  $[\Omega]$  normalizing impedance.

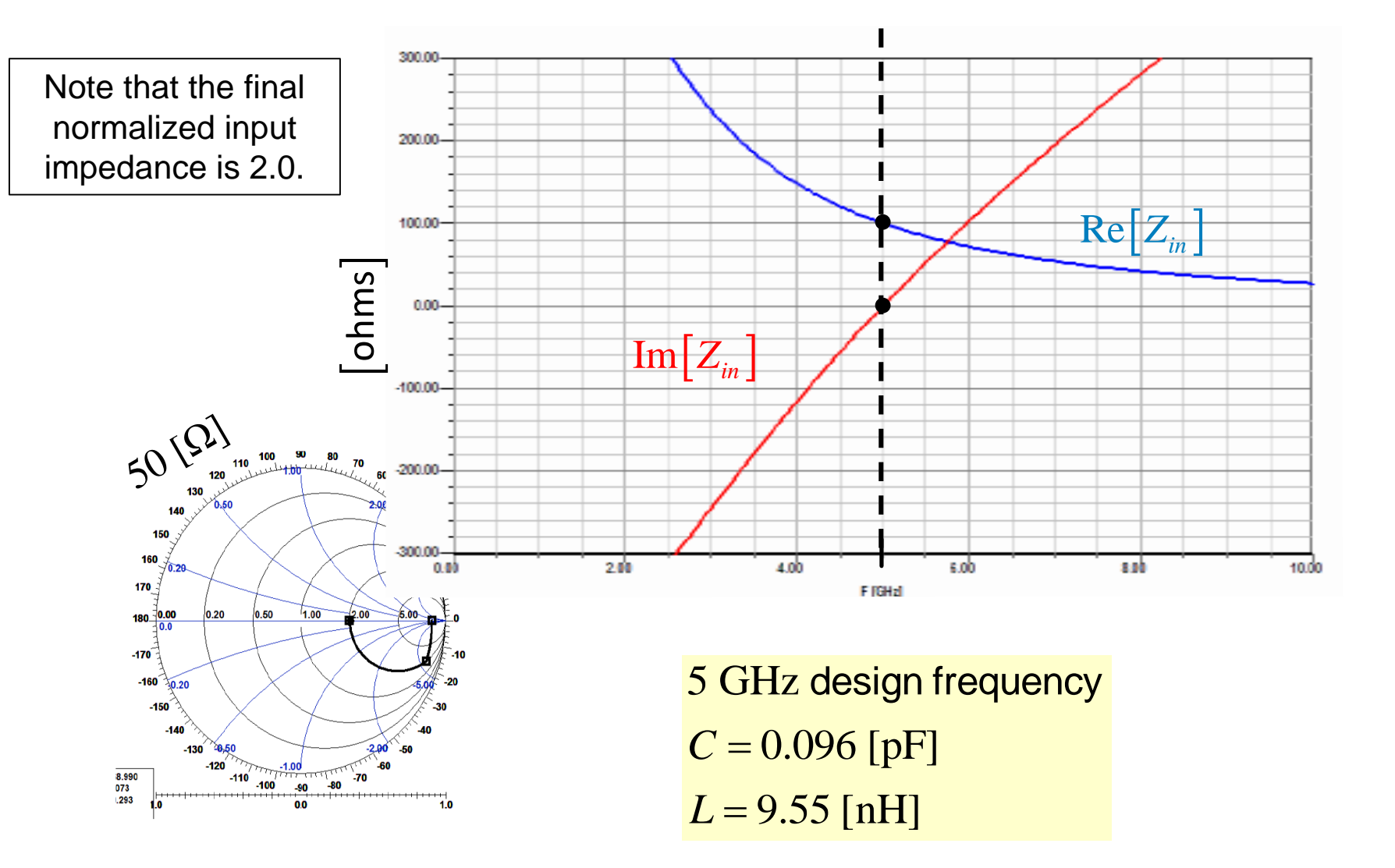

# Matching with a Pi Network

*jX*

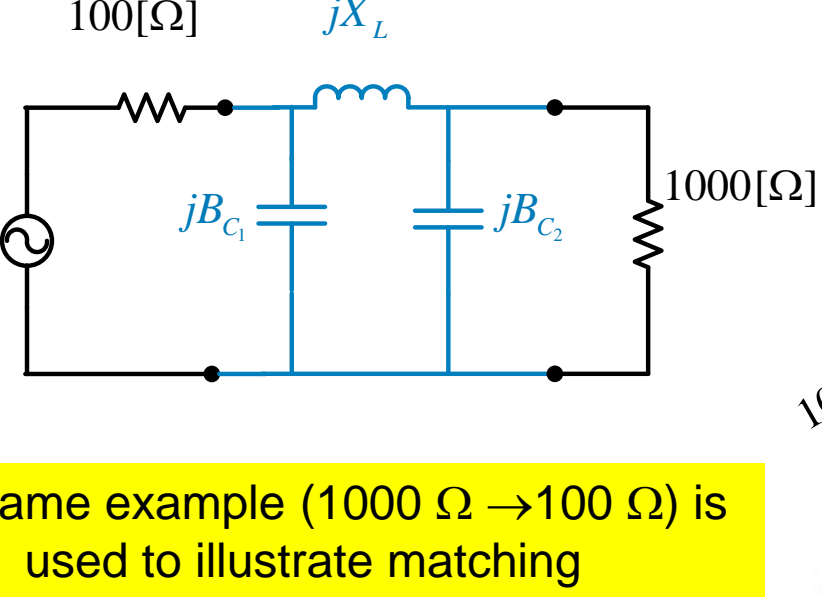

The same example (1000  $\Omega$   $\rightarrow$ 100  $\Omega$ ) is used to illustrate matching with a pi network.

Note that this solution is *not unique.* Different values for  $B_{c2}$ could have been chosen.

Note: We could have also used parallel inductors and a series capacitor, or other combinations. This works for low-high or high-low.

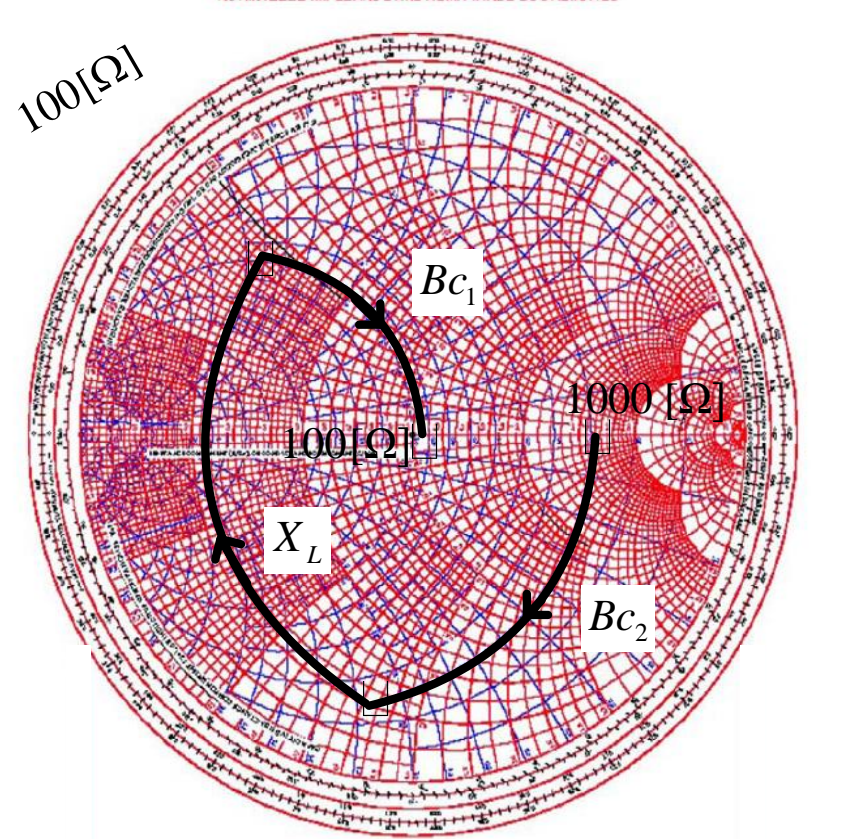

### Pi Network Example

Here, the design example was done using a 50  $[\Omega]$  normalizing impedance.

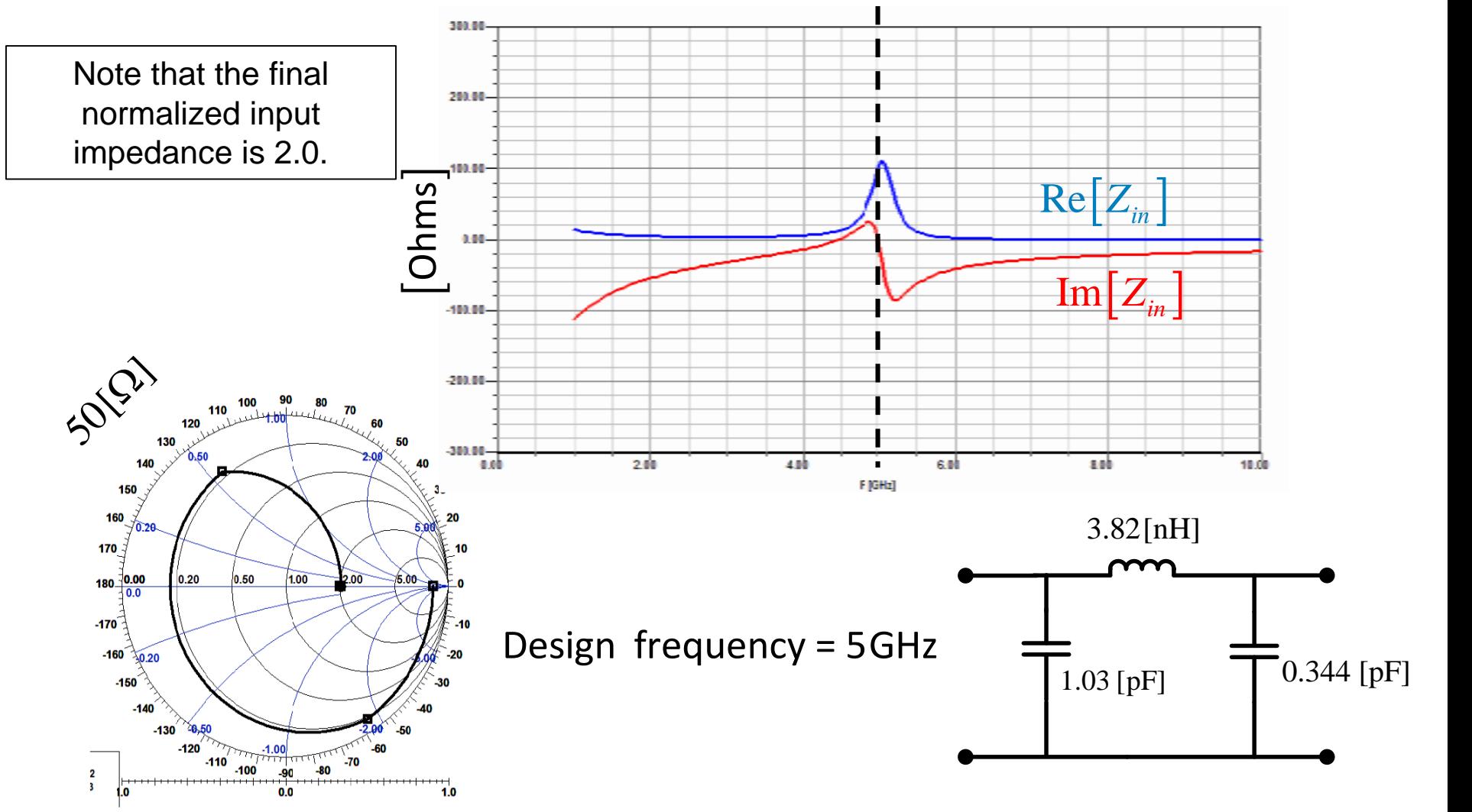

### The end